#GoForIt with GoDaddy & MYOB

# **Online biz success handbook.**

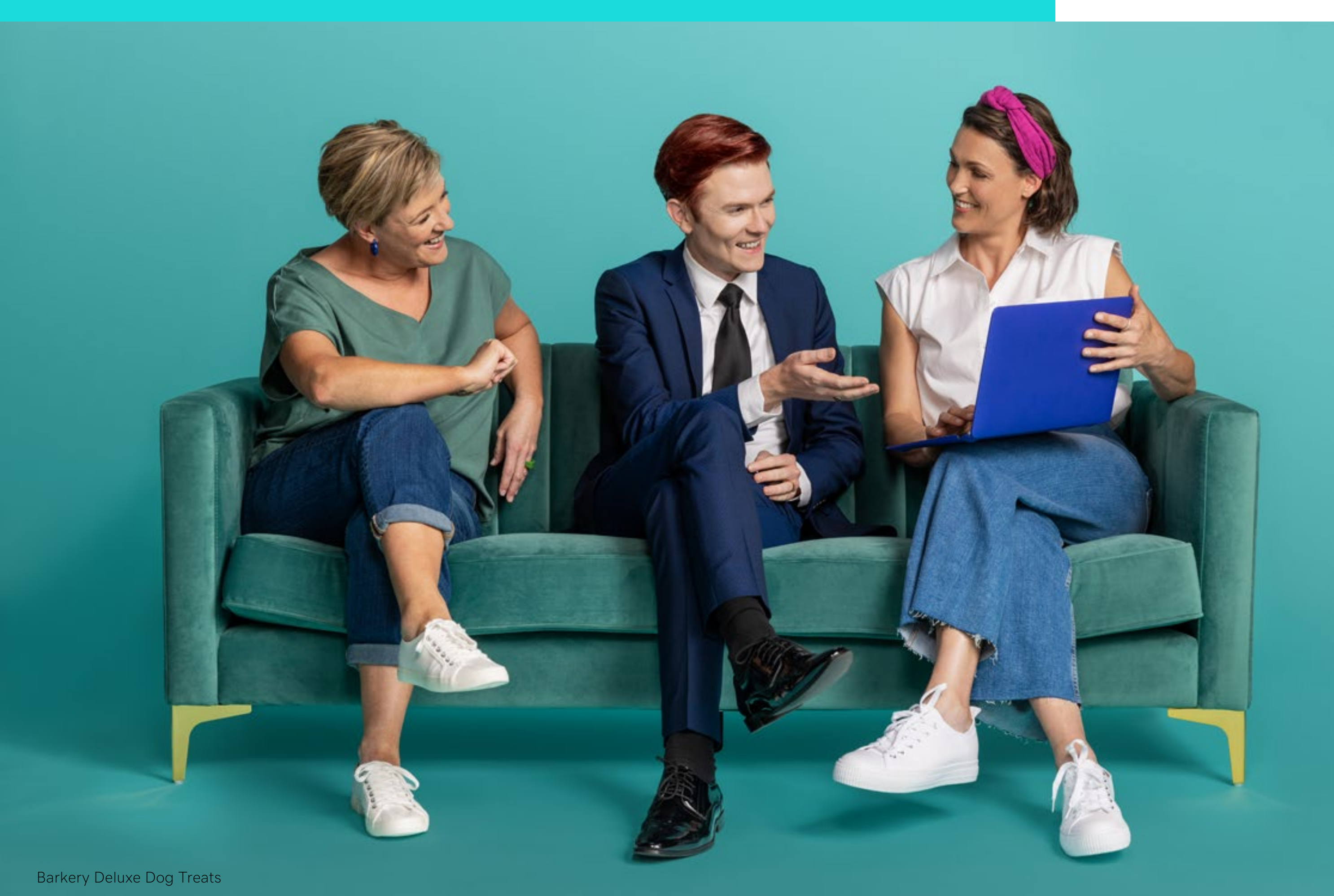

**BARKERYDELUXEDOGTREATS.COM.AU**

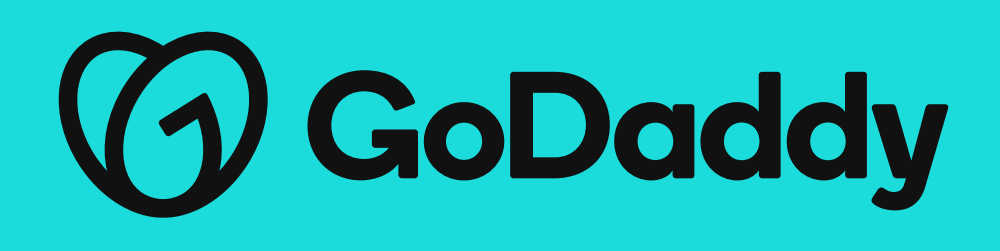

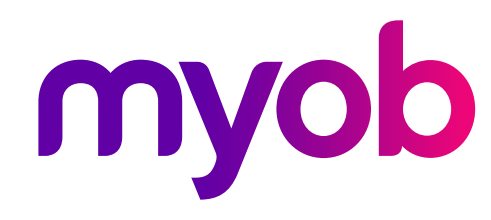

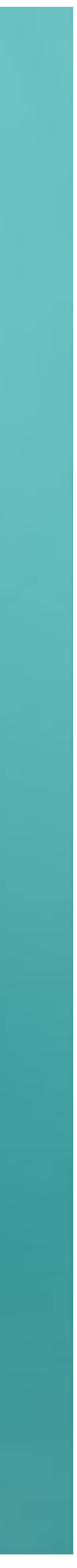

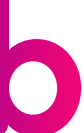

# **Welcome!**

### Important update regarding your MYOB Atlas products.

As of 30 September 2022, MYOB's Atlas website hosting and domain management product, will be closing. From this date, if you do nothing, your website will no longer appear on the internet and your access to the MYOB Atlas account management site will be cancelled.

### Fees & charges

From 1st October 2022, you will no longer be charged for the MYOB Atlas website and hosting domain management service. If you are on an annual subscription, MYOB will refund you any unused monthly charges.

### Don't let your business go dark online

If you would like your website to continue to appear on the internet, use the same domain name and email addresses, you must transition your website hosting, domain name management and email configuration to a new provider. That's where GoDaddy can help.

If you need further information on the MYOB Atlas migration, please contact the MYOB team at [atlas@myob.com](mailto:atlas%40myob.com?subject=MYOB%20Atlas%20migration%20).

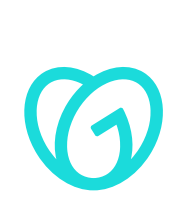

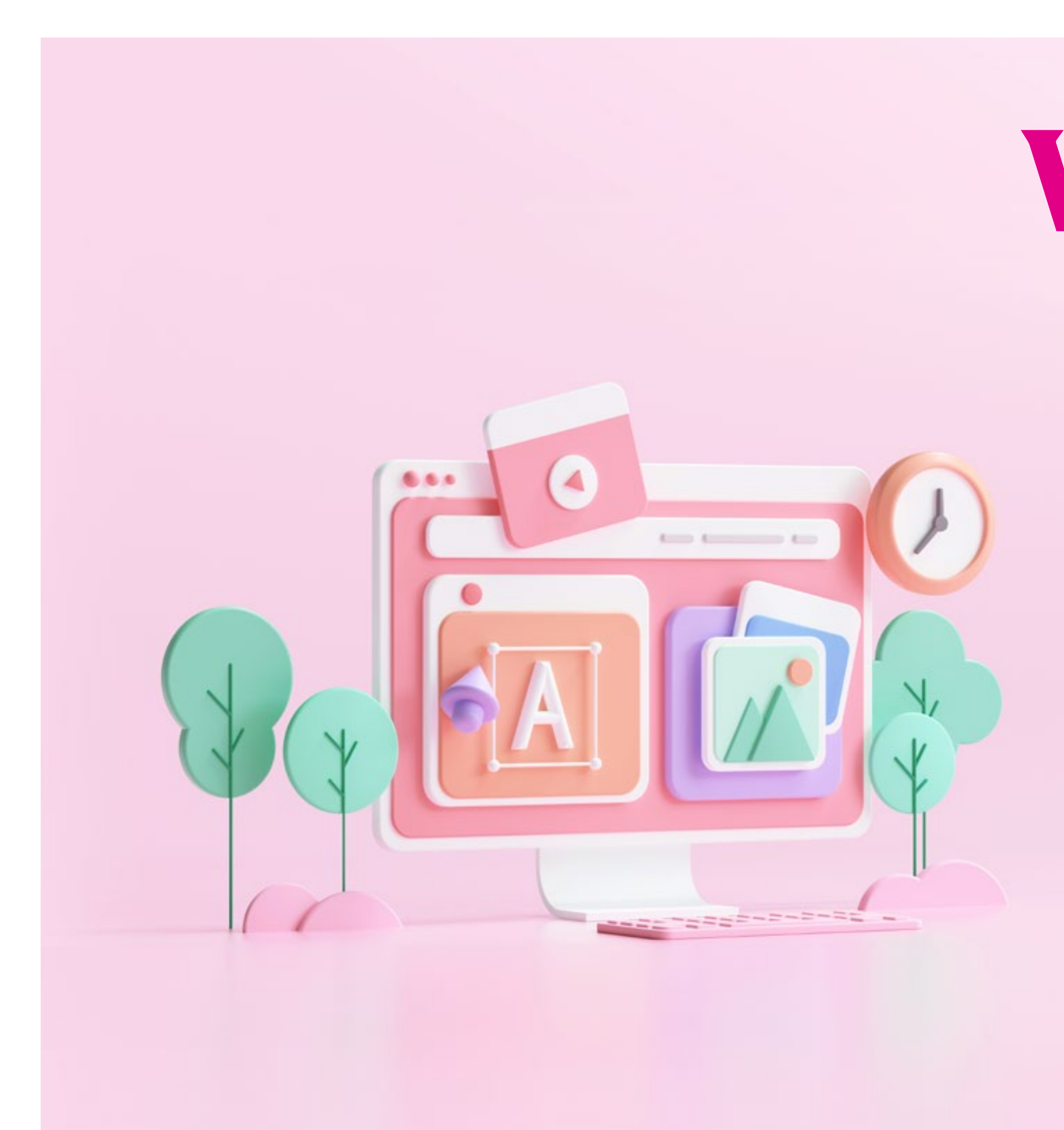

### About GoDaddy

At [GoDaddy Australia](https://www.godaddy.com/en-au), we empower entrepreneurs with all the help and tools you need to grow online. Whether it's finding the right domain name, building a stunning and professional website, trusted hosting and comprehensive security products or setting up your professional email to match your domain name, we've got the tools and products for you. No tech knowledge required.

### How to transfer your products

Ready to transfer your products? Simply call the GoDaddy team at +61 (02) 8042 8921 from 9am - 7:30pm Tuesday to Friday (AEST) and we'll help.

When speaking to the GoDaddy team, be sure to mention you are a MYOB Atlas customer and the team will work with you to organise your transfer.

### Looking for more tips and inspiration?

Follow GoDaddy Australia and MYOB on social for the latest news, customer stories and product information to support your online business.

### While you're here, grab a bargain

Once your new products have been set up, our GoDaddy Guides are available 24/7 to help with any questions or troubleshooting. Reach them at +61 (02) 8042 8920 anytime or use our online chat function [here.](https://au.godaddy.com/help/contact-us)

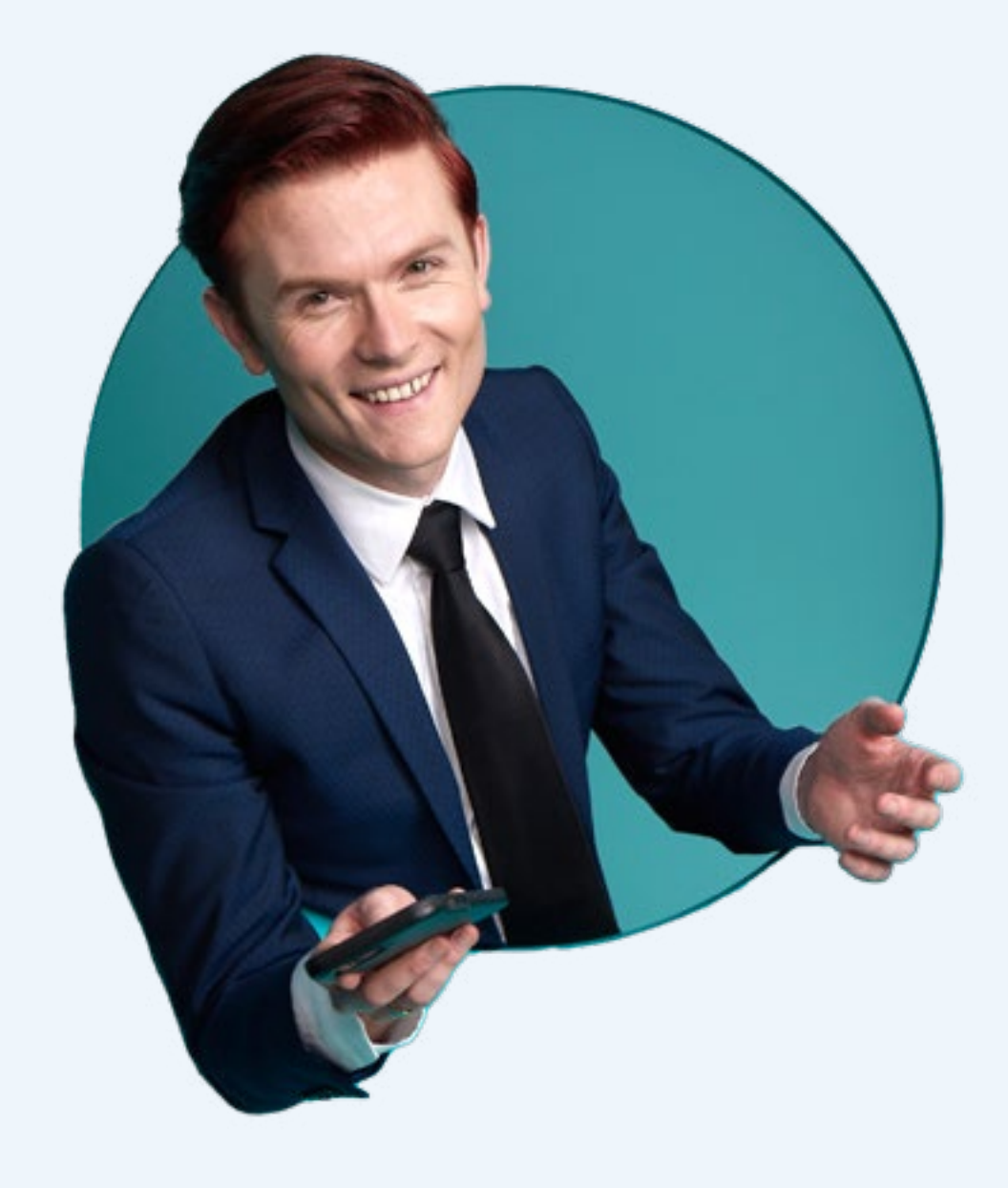

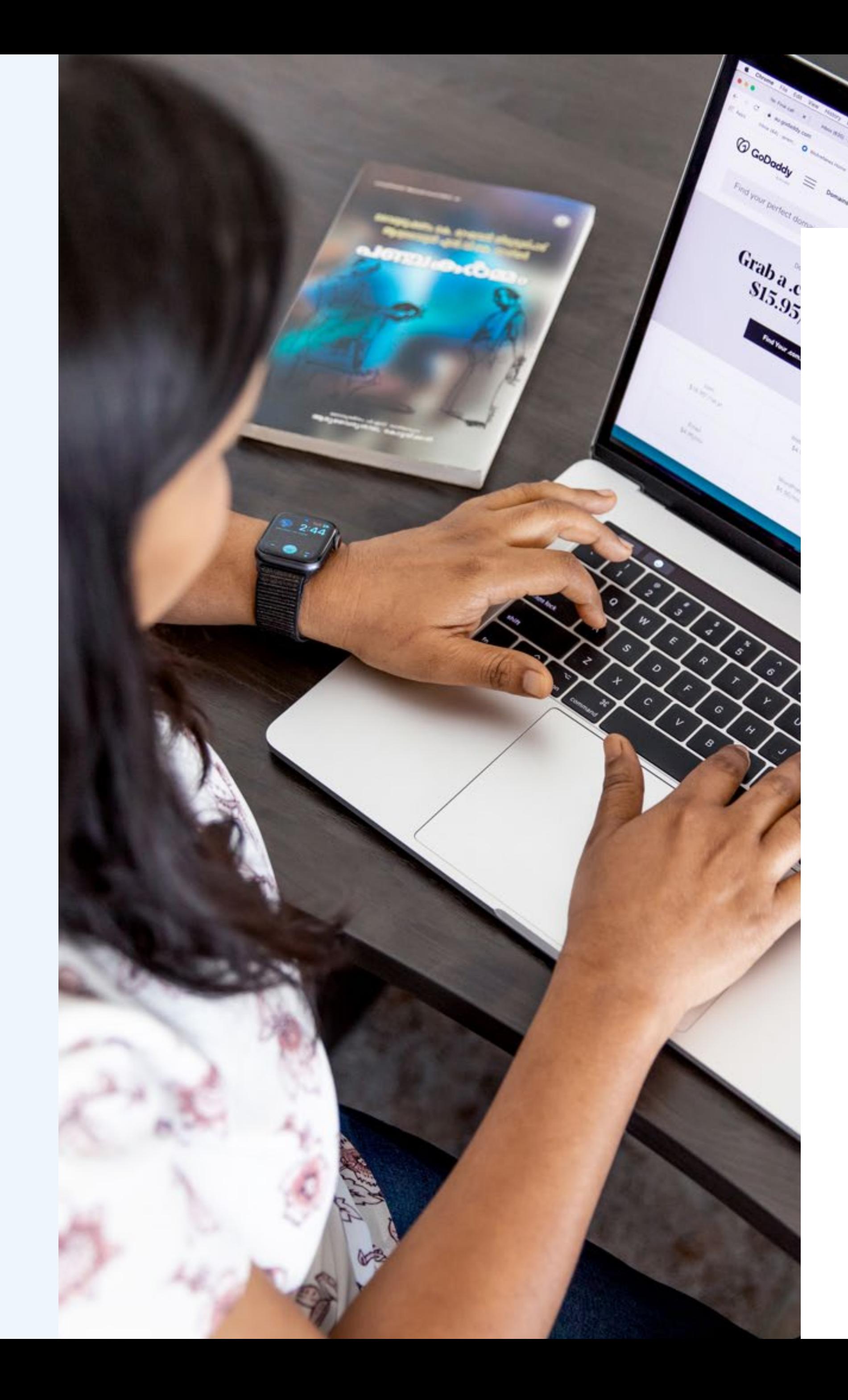

GoDaddy are offering MYOB customers **30% off all new products** purchased by 1 October 2022. To activate the offer, simply use code: **myob30gd** at checkout in Australia at [godaddy.au](https://www.godaddy.com/en-au) or for New Zealand customers at [godaddy.com/en-nz](https://www.godaddy.com/en-nz)

- [@AU.GoDaddy](http://www.facebook.com/AU.GoDaddy)
- $\textcircled{a}$ godaddyaustralia  $\rightarrow$  $\odot$
- $\overline{\text{in}}$  [@godaddy AU](https://www.linkedin.com/showcase/godaddy-au/)  $\rightarrow$

### 24/7 support is here

Don't worry, this isn't a solo event.

### **Get Social**

### **GoDaddy Australia**

### **MYOB**

- $@MYOB \rightarrow$  $@MYOB \rightarrow$
- $\bigcirc$   $@MYOB \rightarrow$  $@MYOB \rightarrow$
- $im$  [@MYOB](https://www.linkedin.com/showcase/godaddy-au/)  $\rightarrow$

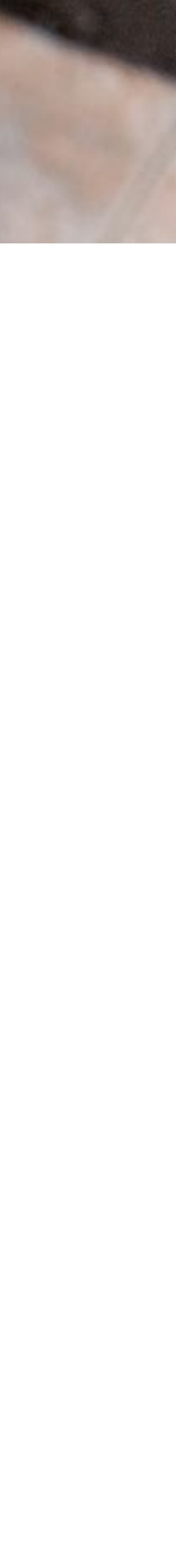

# Ready to dive in? **Go for it with GoDaddy!**

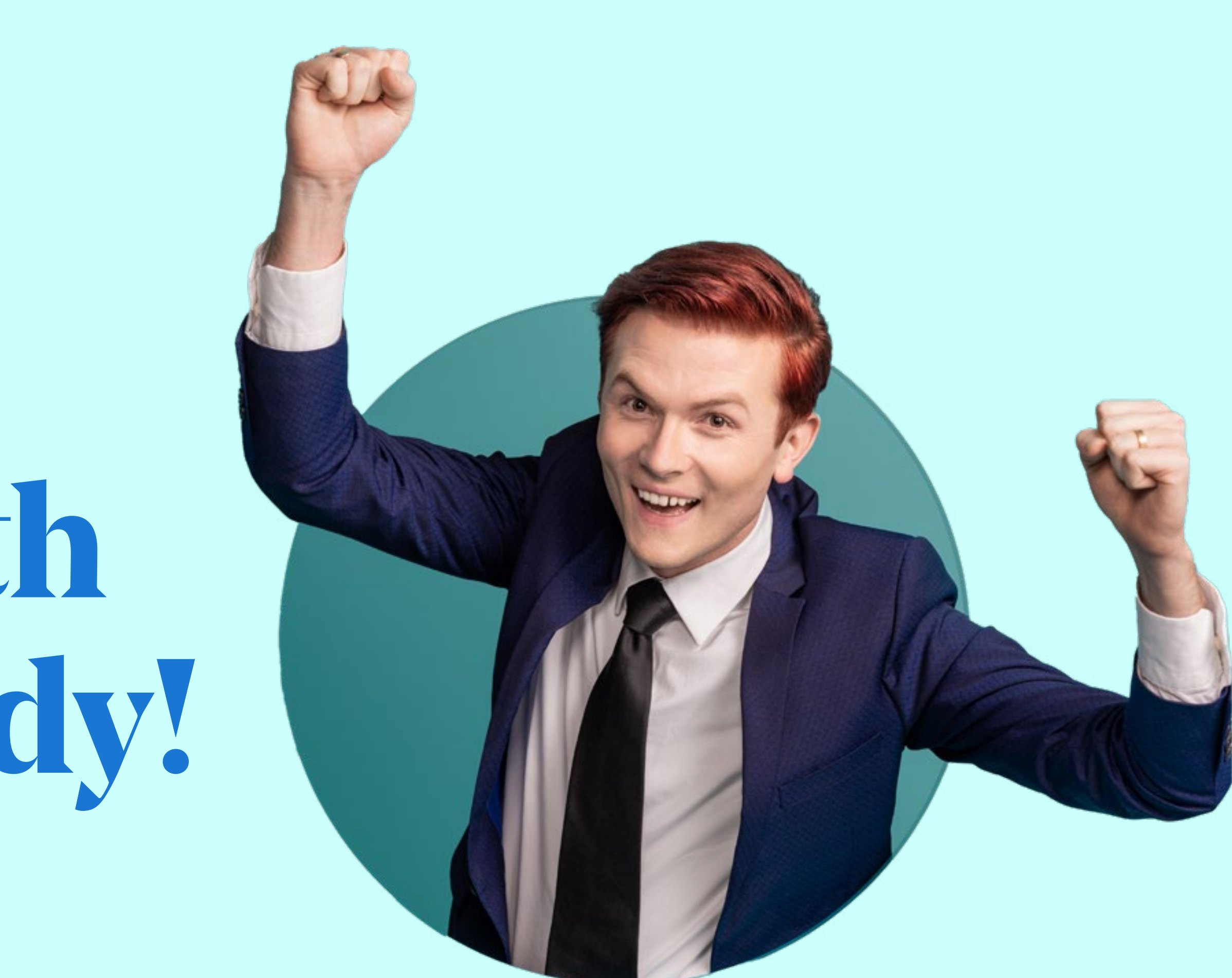

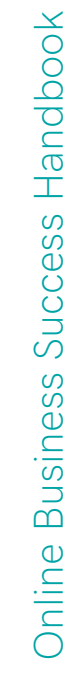

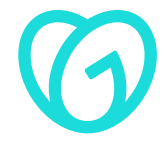

How to pick a business idea, choose a name, and set up an online address (Domain) for your business.

1

### **Creating your digital identity**

ш Miki Kanamaru Pawsitive Mindset PAWSITIVEMINDSET.COM.AU

DOG<sup>TRAVE</sup>

 $\left(\begin{array}{ccc} 37 & \text{ mins} \\ \text{11} & \text{modules} \end{array}\right)$ 

5

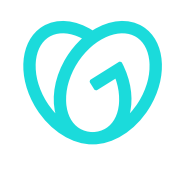

**1.1 1.2 1.3 1.4**

Creative business names and how to find yours.

What are the five most common Domain extensions and which one should I use?

I registered my Domain. Now what?

Get started with Domains.

GoDaddy Guides video content series:

- **•** Introduction to Domains at GoDaddy (00:55)
- **•** What is a Domain name? (1:58)
- **•** Top tips for choosing a great Domain (2:43)
- **•** What's the difference between a domain name and a website? (2:05)
- 
- 
- 

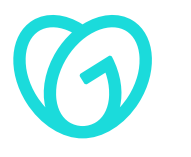

**•** What is a Subdomain? (2:04)

**•** Use your domain to create an email account (3:23)

**•** Connect your Domain to a Website Builder site (1:50)

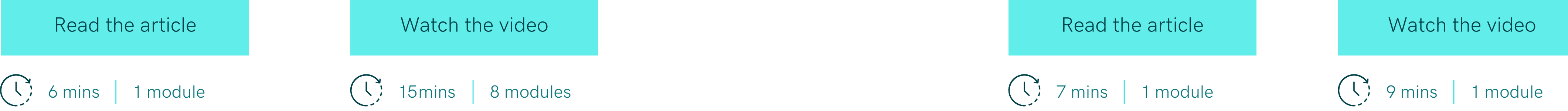

How to set up an online address (Domain) for your website

### LEARNING: LEARNING:

How to pick a great business name

6

How to build a beautiful, functional website (it's easier and faster than you think!)

# **Website building 101**

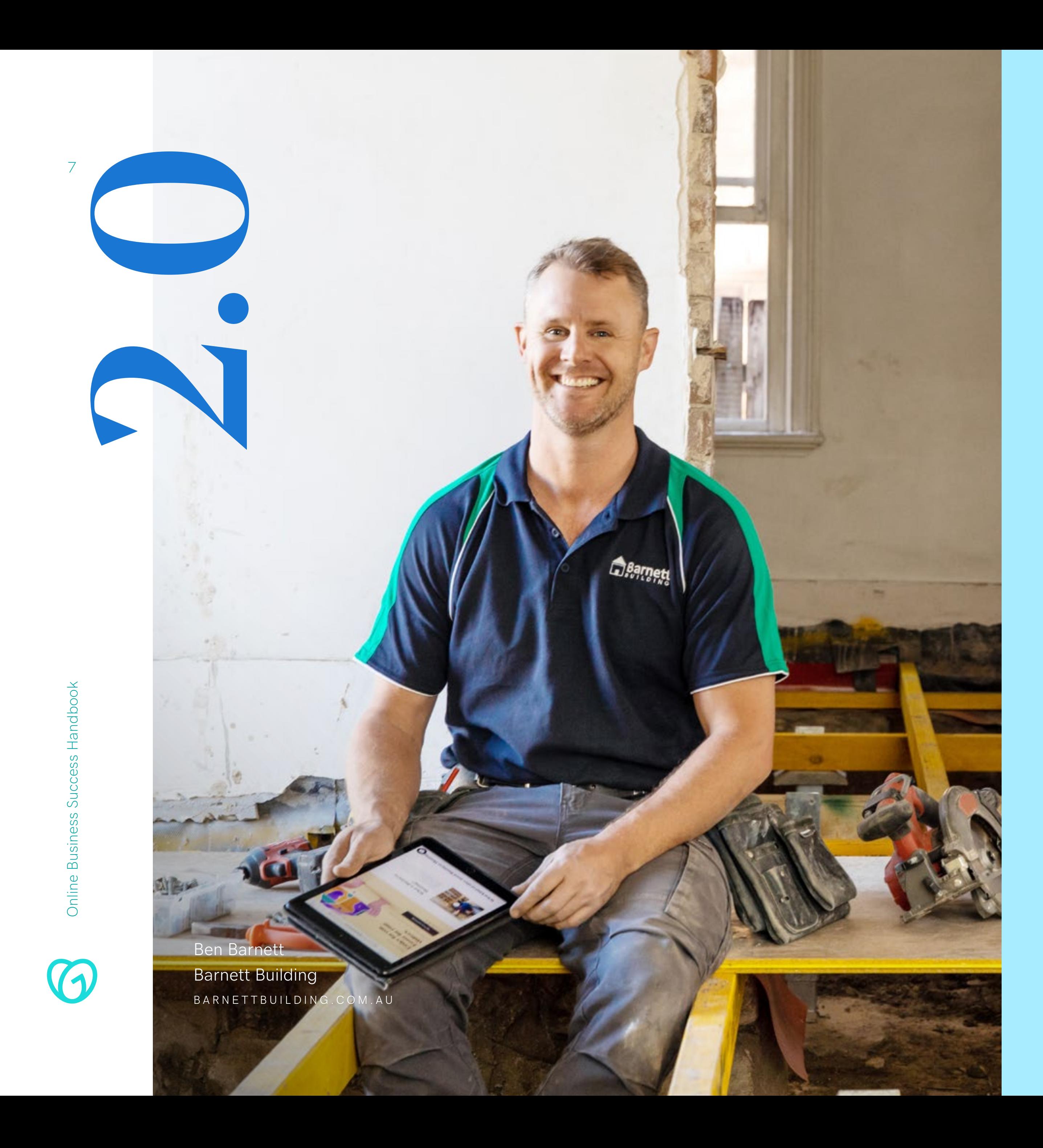

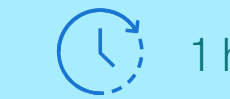

 $\overline{1}$  1 hour 27 mins | 13 modules

### **2.1 2.2 2.2**

**Introducing** GoDaddy Studio.

– the total A to Z guide of website design.

GoDaddy Guides video content series:

- **•** Getting to know Websites + Marketing (39 secs)
- **•** What is Websites + Marketing (2:19 mins)
- Which Websites + Marketing plan is right for you (2:42 mins)
- **•** Getting started with Website Builder (4:26 mins)
- **•** Touring the Websites + Marketing header (4:26 mins)

How to build a beautiful, functional website with GoDaddy Websites + Marketing

### Getting to know Websites + Marketing. The contraction of the Building a website

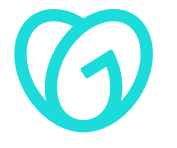

- **•** Using the Action Plan to grow your online presence (2:10mins)
- Using GoDaddy InSight<sup>™</sup> to see how your business is growing (2:16 mins)
- **•** Accepting appointments on your site (2:17 mins)
- **•** Marketing features that you can use to grow your online presence (3:07 mins)

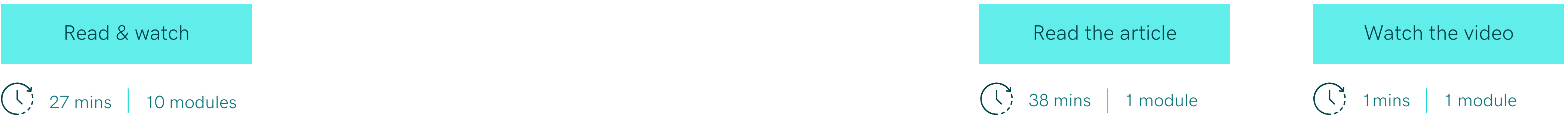

GoDaddy Studio helps you create beautiful visual content for all platforms. The tools are built for use by non-designers, offering professional results, even for beginners.

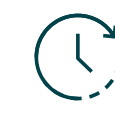

### LEARNING:

**•** Using connections to engage customers (02:02 mins)

# **Looking for WordPress?**

Set up your WordPress site easily with GoDaddy and create an optimised online shop with thousands of templates and plugins that simplify selling. Get started by choosing a Managed WordPress hosting plan, or let the experts build your site for you with our Website Design Services team.

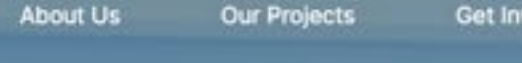

# The Ricky Stuart<br>Foundation

CONTACT

DONATE -

We are committed to creating an inclusive and accepting Australia for people with Autism

**WATCH NO** 

 $(\downarrow)$ 

[DIY: Managed WordPress](https://www.godaddy.com/en-au/hosting/wordpress-hosting)  Hosting Plans

[Do it for me: Website](https://www.godaddy.com/en-au/websites/web-design)  Design Services

The Ricky Stuart Foundation RICKYSTUART.ORG

Why cyber security matters for online businesses big and small.

Online Business Success Handbook andbook Önli

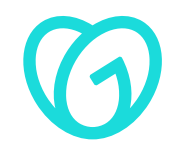

Dr. Anisha Dinaz Ayurveda Sydney Clinic NATUROAYUR.COM.AU 3.0

APPROXIMATELY APPROXIMATELY

 $\left(\begin{array}{cc} 1 \\ 1 \end{array}\right)$  21 mins  $\left|$  3 modules

### **Protect your brand and customers with website security.**

4 site security features every online business needs.

**•** 7 small business network security tips (6.21mins) [Read & watch](https://www.youtube.com/watch?v=2lNFsdZ1gzs)  $\rightarrow$ 

GoDaddy Guides video content series:

How to protect your biz online (and why it matters)

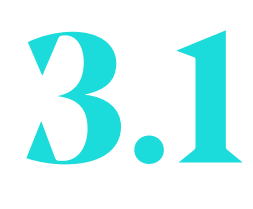

How and why websites get hacked — and how to fix them when they do.

GoDaddy Guides video content series:

**•** My website was hacked. What should I do? (2.00mins)

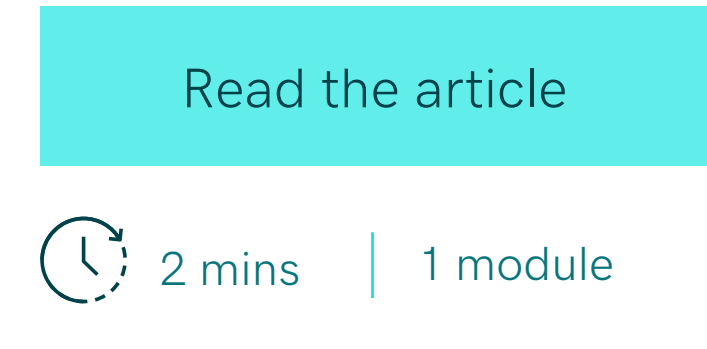

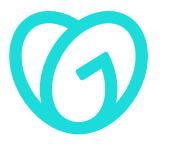

 $\left(\begin{array}{cc} \sqrt{2} & 12 \text{mins} \\ 1 & 1 \end{array}\right)$  1 module

### **3.2**

[Read the articles](https://au.godaddy.com/help/secure-my-website-40153) 

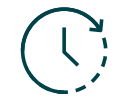

7 mins 1 module

### **3.3**

The A-Z of website security.

### LEARNING: 11

GoDaddy Guides series covering how to:

- **•** Set up passwords and two-step verification (1.00min)
- **•** Back-up, restpre and prepare for disaster recovery (1.00min)
- **•** Get an SSL certificate (1.00min)
- **•** Set up a firewall (1.00min)
- **•** Monitor and scan your site (1.00min)
- **•** Secure payments (1.00min)
- **•** Update your Content Management System (CMS) (1.00min)

Reach more customers through the power of brand, email marketing, social media marketing & Search/SEO.

Melissa Wu Australian Olympian / Entrepreneur H r d K A W st r e g n th . c o m . a u

2 hour 10 mins 14 modules

4.0

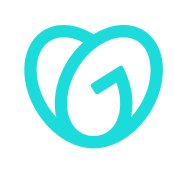

### **Grow your business**

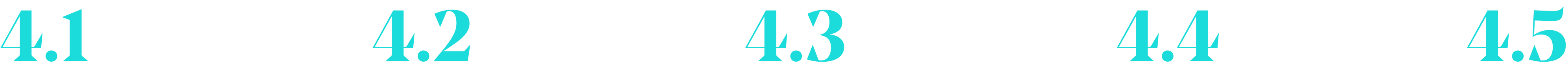

How to tell your story on your website in 3 easy steps.

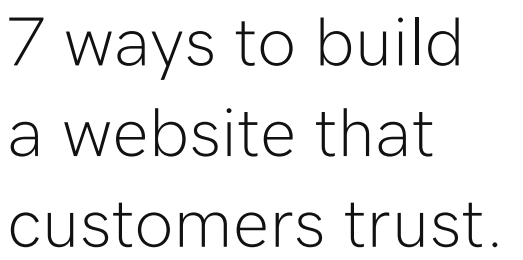

Tips for building an online community.

A beginner's guide to branding your business.

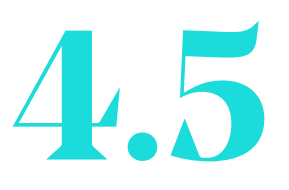

What is a brand voice, and how do you find yours?

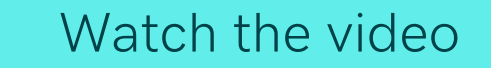

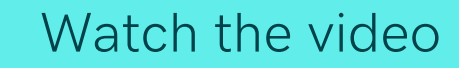

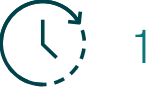

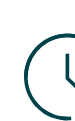

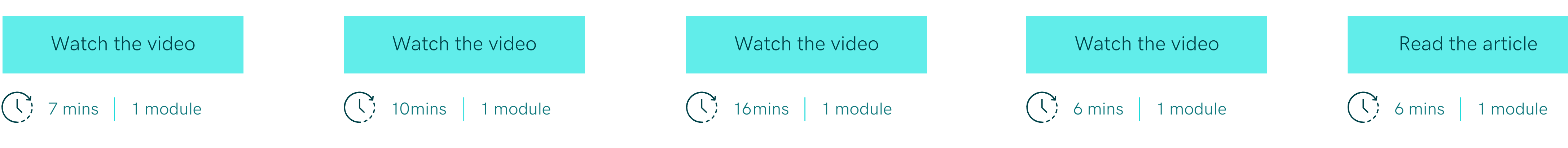

Unlock the power of your brand

LEARNING: LEARNING:

Unleash the power of your website

### 13

### **4.6 4.7 4.8 4.9 4.10**

How to set up your visual brand on your GoDaddy Websites + Marketing website.

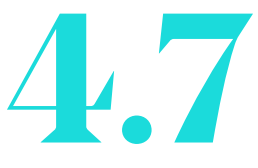

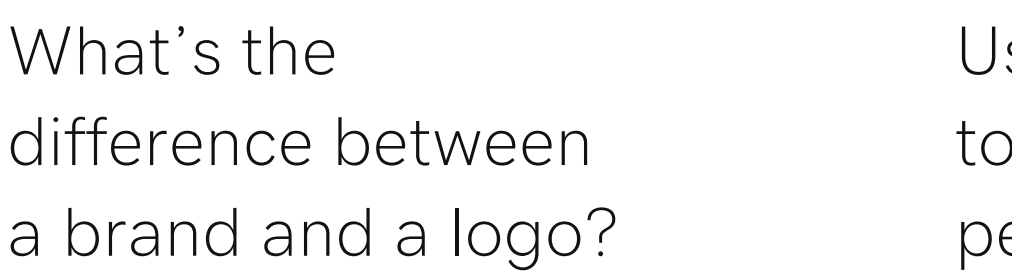

Digital marketing tips to reach an Aussie audience.

**•** SEO for beginners: how to rank in search (11.17mins) [Watch the video](https://www.youtube.com/watch?v=OKu3sUT2kR4&ab_channel=GoDaddy)  $\rightarrow$ 

How to use a custom domain name for email.

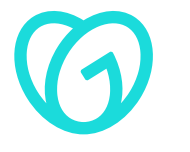

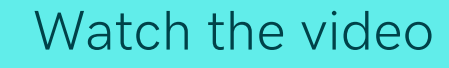

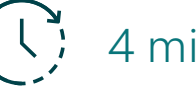

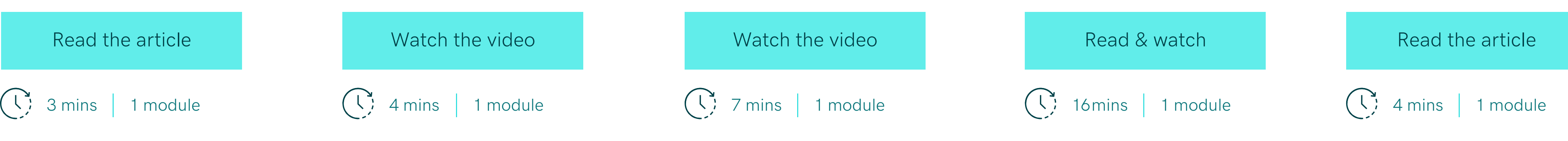

Reach & attract more customers

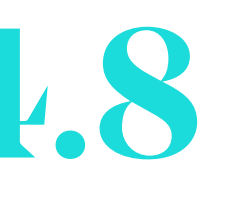

sing social media build your ersonal brand.

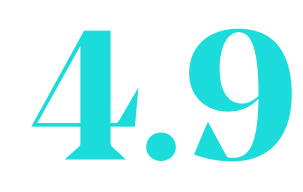

LEARNING: LEARNING:

Unlock the power of your brand

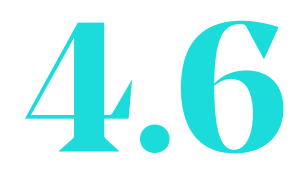

Journey video:

**4.11 4.12 4.13 4.14**

How to create marketing emails. How to connect your website to your Facebook Business page.

Small business guide to Facebook marketing.

Google SEO: make the most popular search engine work for your business.

**•** A beginners guide to SEO (44.47mins) [Watch the video](https://youtu.be/jsDRVrkMDnQ)  $\rightarrow$ 

Online Business Success Handbook Success Handbook တိ Online Bus

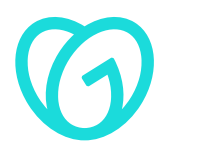

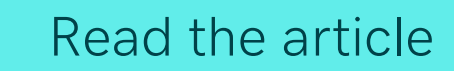

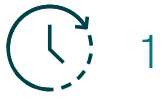

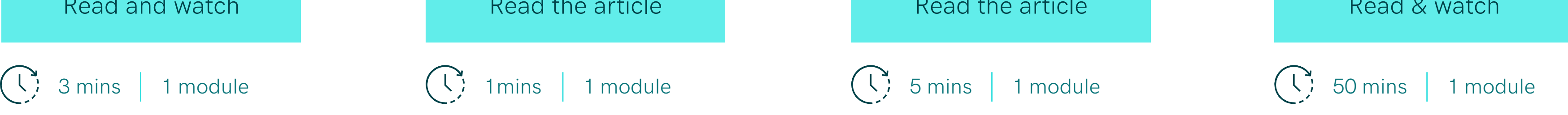

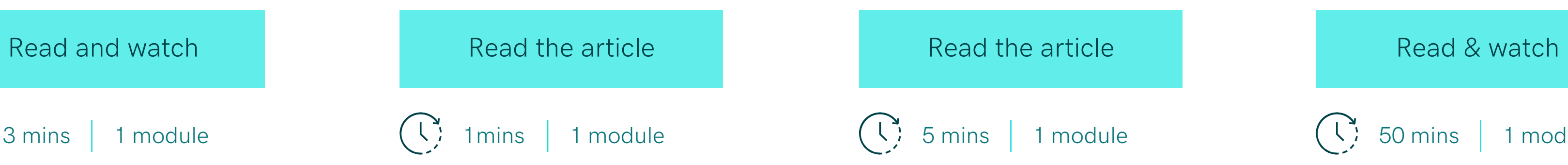

Reach & attract more customers

LEARNING:

**•** Starting your marketing email (01:46 – embedded)

Included GoDaddy Guides video:

Head to [godaddy.au](https://www.godaddy.com/en-au) for more tips and tools for online biz success.

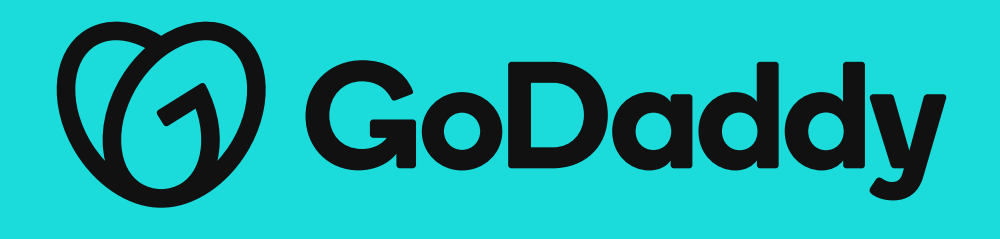

Barkery Deluxe Dog Treats **BARKERYDELUXEDOGTREATS.COM.AU**

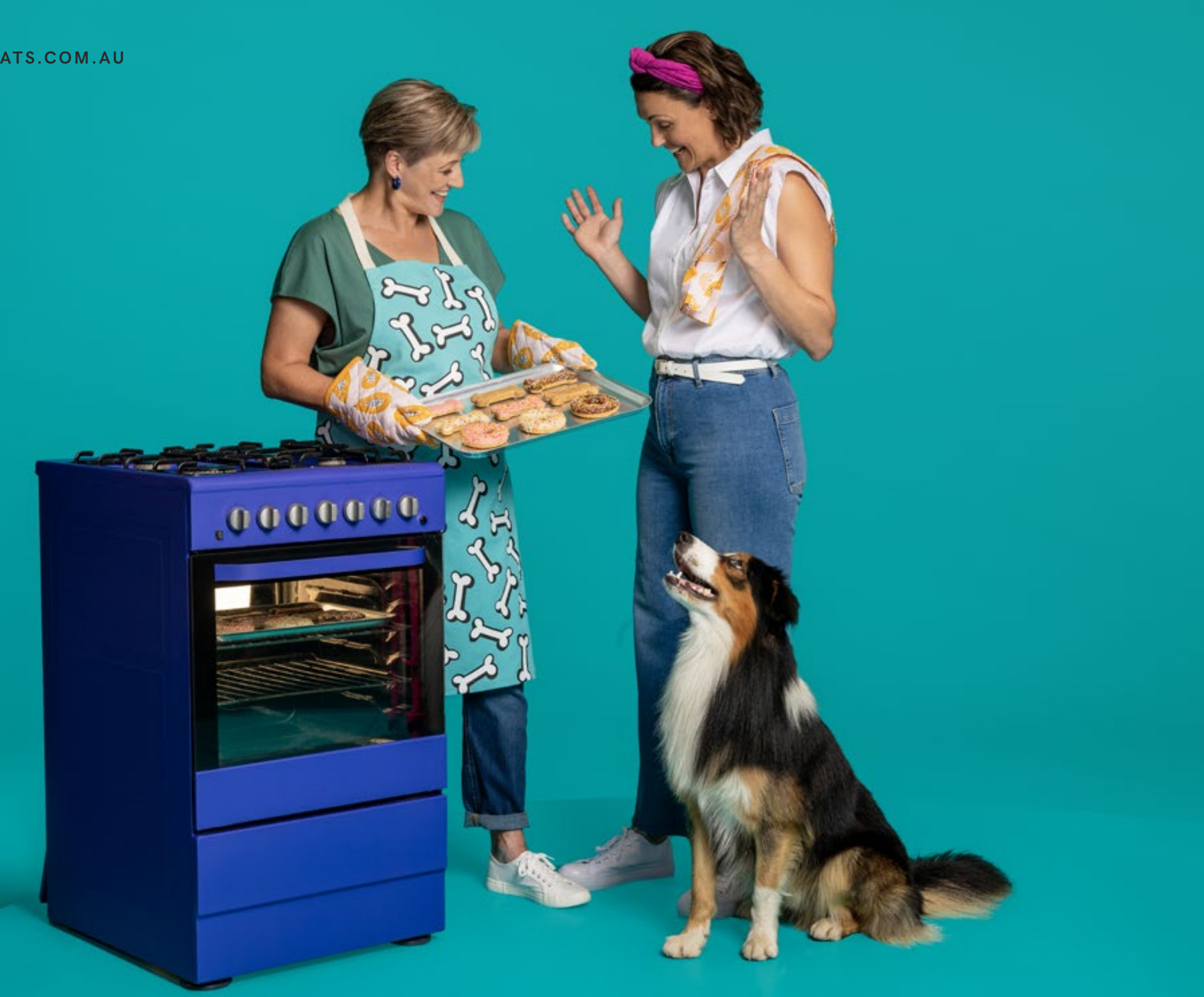

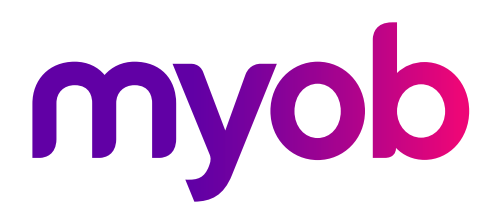

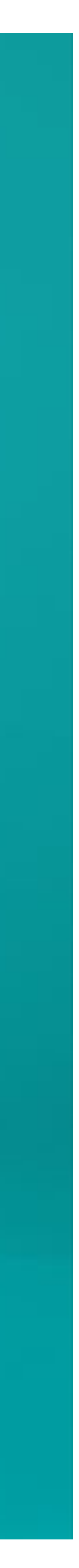

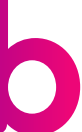

### **#GoForIt**